#### **DESIGNING ANALYTICAL SOFTWARE FOR GLOBAL DATA SHARING OF RHINOCEROS BROWSE AND DIET INFORMATION**

*John E. DiLorenzo, BA<sup>1</sup> , Nancy Irlbeck, PhD2,3, Chris Bobko, BS<sup>3</sup> , and Ellen S. Dierenfeld, PhD, CNS<sup>1</sup> \**

*<sup>1</sup>Department of Wildlife Nutrition, Wildlife Conservation Society, Bronx, NY <sup>2</sup>Department of Animal Sciences, Colorado State University, Ft. Collins, CO <sup>3</sup>Denver Zoo, Denver, CO*

As part of an ongoing effort to develop information resources and tools integrating valuable global research, we present a database and software model that integrates feeding habits, browse usage information, nutrient composition of native and substitute foods, and captive diet records for rhinoceros species. Screen displays and output reports include: Browses/Forages Offered, Browse/Forage Nutrient Composition, Diets Fed by Zoological Facility, Nutrient Recommendations, and Nutrient Comparisons. Nutritionbased information for captive wild animals is often difficult to locate, and more so to collate for dietary evaluation. Presenting this collection of data in a simplified, concise format to researchers and zoological staff is challenging. Zootrition<sup>TM</sup> software has pioneered a format for data collection and presentation, in an attempt to improve diet management and evaluation. Using Zootrition<sup>TM</sup> as a technical foundation, we continue to further develop simplified means to aid researchers in utilizing this data in a proactive and beneficial way. The Rhinoceros Taxon Advisory Group provides an opportunity to develop this prototype. With appropriate database modifications, similar information can be readily compiled through collaborative efforts with other TAG and SSP priority species. This software model can be utilized to collate and disseminate species-specific browse, diet, and nutrient information. It can also be used to compare dietary ingredients and nutrient content of diets submitted from AZA and other global-based zoological institutions. These databases can then be used to compare feeds on a local or regional basis. Maximizing input into the database can only serve to improve animal care within zoological institutions and native habitats.

#### **Examples**

 $\overline{a}$ 

Below are screen displays from the Rhino Browse facility. They show a simplified interface that directs the user intuitively to information within the database. The user is prompted to view information by animal species, to note the feeds associated with those species, to develop comparisons between diets and nutrient requirements or among appropriate feeds, or to view diets associated with specific animals in specific institutions. The latter is information that will be acquired and developed by the WCS in cooperation with AZA member facilities and other animal locations, through collaboration with an American Association of Zoo Keepers (AAZK) working group.

### *EXAMPLE – MAIN SCREEN*

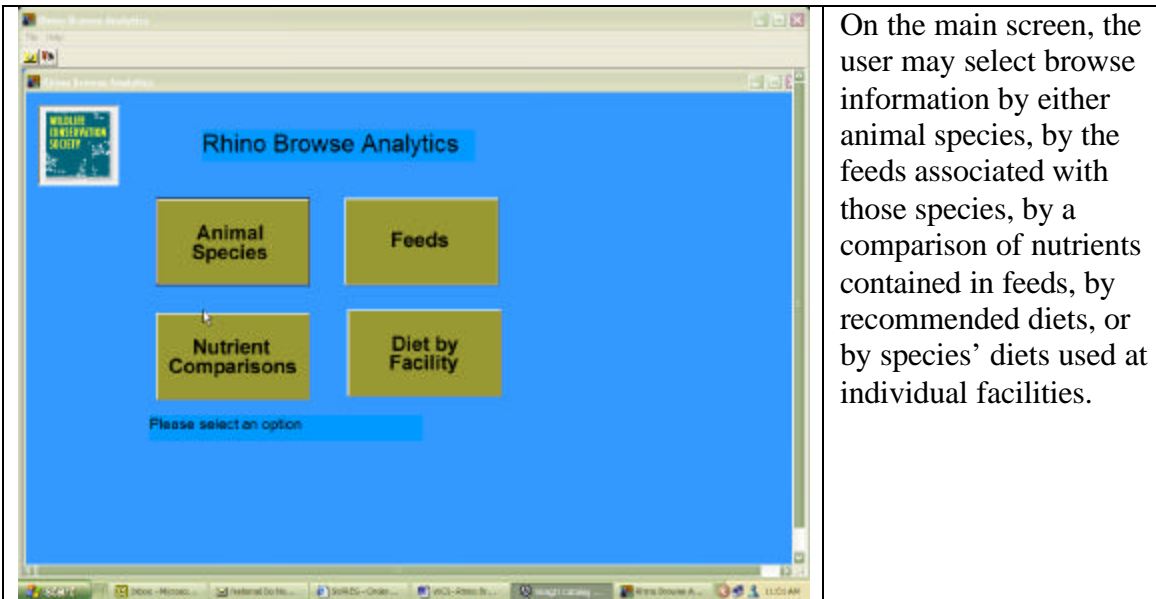

*EXAMPLE – ANIMAL SPECIES SELECTION SCREEN*

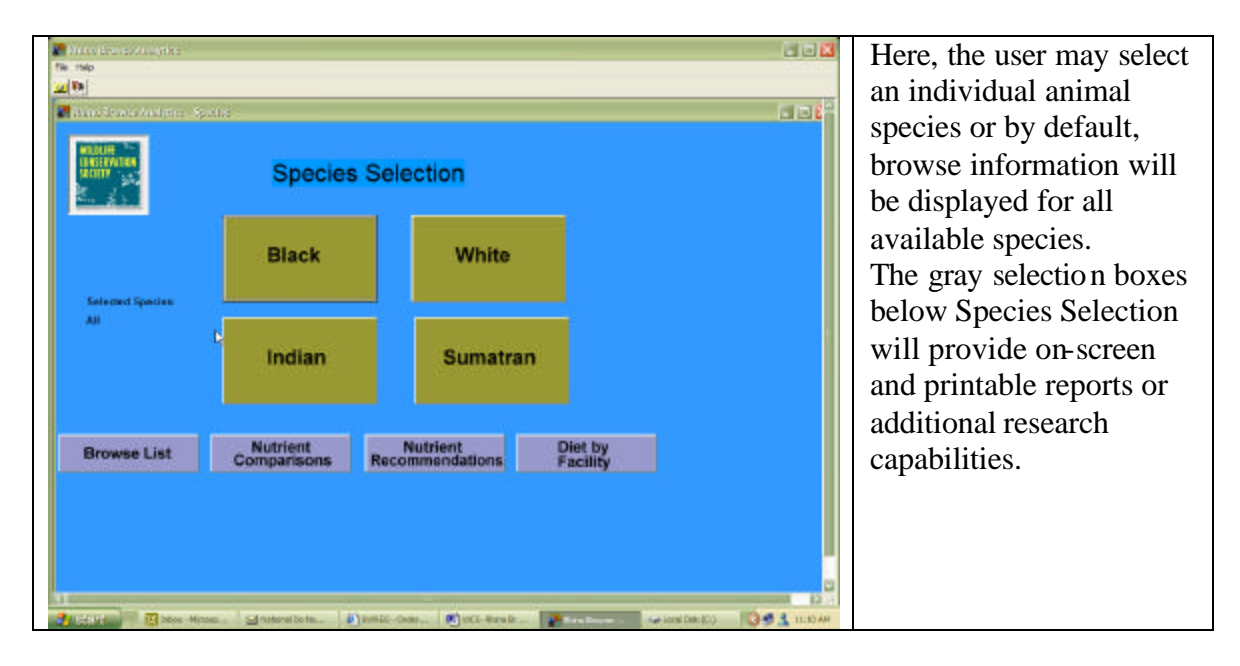

# *EXAMPLE – BROWSE LIST REPORT*

| ted i+<br><b>M</b>                               | <b>画面击 1001 ×</b><br>Tant29                                 | 39 at 28702<br><b>TBLE</b>                       |                                                  |                             |           | Here, a report is<br>displayed containing |
|--------------------------------------------------|-------------------------------------------------------------|--------------------------------------------------|--------------------------------------------------|-----------------------------|-----------|-------------------------------------------|
|                                                  |                                                             |                                                  |                                                  |                             |           |                                           |
| n en Fyan                                        |                                                             |                                                  |                                                  |                             | 6/28/2003 | available published data                  |
| acum                                             |                                                             |                                                  |                                                  |                             |           | for browse as it relates to               |
|                                                  |                                                             |                                                  |                                                  |                             |           |                                           |
| <b>Feed Report</b>                               |                                                             |                                                  |                                                  |                             |           | a specific rhino species.                 |
| Feeds for Rhinos                                 |                                                             |                                                  |                                                  |                             |           |                                           |
| Species: BLACK RHINOCEROS                        |                                                             |                                                  |                                                  |                             |           |                                           |
| <b>Enril Names</b><br><b>Rabicios</b> caractanis | <b>Description</b><br>What he                               | <b>Ernd Nouran</b><br>Zambeck Valley<br>Zimbahwa | <b>Data Seamin</b><br>Discoufold or al.,<br>1095 | <b>Serving Horn</b><br>8.00 |           |                                           |
| Seahing tempetose                                | Leaves (1976) + Twins (8774)                                | Zembrei Valley,<br>Zandrahova                    | Derecield et d.,<br>1085                         | 1.00                        |           |                                           |
| Boxot messenhieress:                             | Leaves (3814) + Twip (44%)                                  | Zembrei Valley,<br>Zimbabwa                      | Diermfeld et al.,<br>1085                        | 8.00                        |           |                                           |
| Cardran tungula                                  | Leaves (1791 + Twigs (1991)                                 | Zembrei Valley,<br>Zimbabwa                      | Derecield et d.,<br>1085                         | 0.00                        |           |                                           |
| Colophospemsum mapast Leaves                     |                                                             | Zambrei Valley,<br>Zichsten                      | Dimmield et al.,<br>1983                         | 8.00                        |           |                                           |
|                                                  | Combining optiolation Leaves (49%) + Twips (21%)            | Zambod Valley,<br>Zimbabwa                       | Directeld et d.,<br>1993                         | 0.00                        |           |                                           |
|                                                  | Combaran simagnoides Leaves (48%) + Twige (22%)             | Zambezi Valley,<br>Zimbabwa                      | Disreciald et al.,<br>1983                       | 8.00                        |           |                                           |
| Combination<br>tee couts bicange                 | Leaves (41%) + Twigs (45%) + Zambert Valley,<br>Prost (16%) | Zimbabwa                                         | Disretfeld at al.,<br>1993                       | 0.00                        |           |                                           |
| Disapprox quilowants                             | Laurent (30%) + Twiga (30%)                                 | Zambezi Valley,<br>Zichsbres                     | Disreciald et al.,<br>1:00.5                     | 9.00                        |           |                                           |
| <b>Покругот немен</b> а                          | Leaves (25%) + Twigs (72%)                                  | Zambezi Velley.<br>Zichsbrvs                     | Disrected at al.<br>1005                         | 4.00                        |           |                                           |
| <b>Diplomatique</b><br>need yle carpos.          | $L$ savus (27%) + Twigs (43%)                               | Zambezi Valley.<br>Zinksbws                      | Disreciald et al.,<br>1:00.5                     | 9.00                        |           |                                           |
| Паперена предлаг                                 | What is                                                     | Zambeck Valley,<br>Zanbabwa                      | Discoulant at al.,<br>1005                       | 4.00                        |           |                                           |
| Eagherbiz caspers                                | What is                                                     | Zambeck Valley,<br>Zicksboy                      | Discoufeld of it.<br>1:005                       | 9.00                        |           |                                           |
| <b>Flangens virus</b>                            | Leaves (1972) - Twigs (3172)                                | Zambeck Valley,                                  | Discoulant at al.,                               | 1.00                        |           |                                           |

*EXAMPLE – NUTRIENT COMPARISON SCREENS*

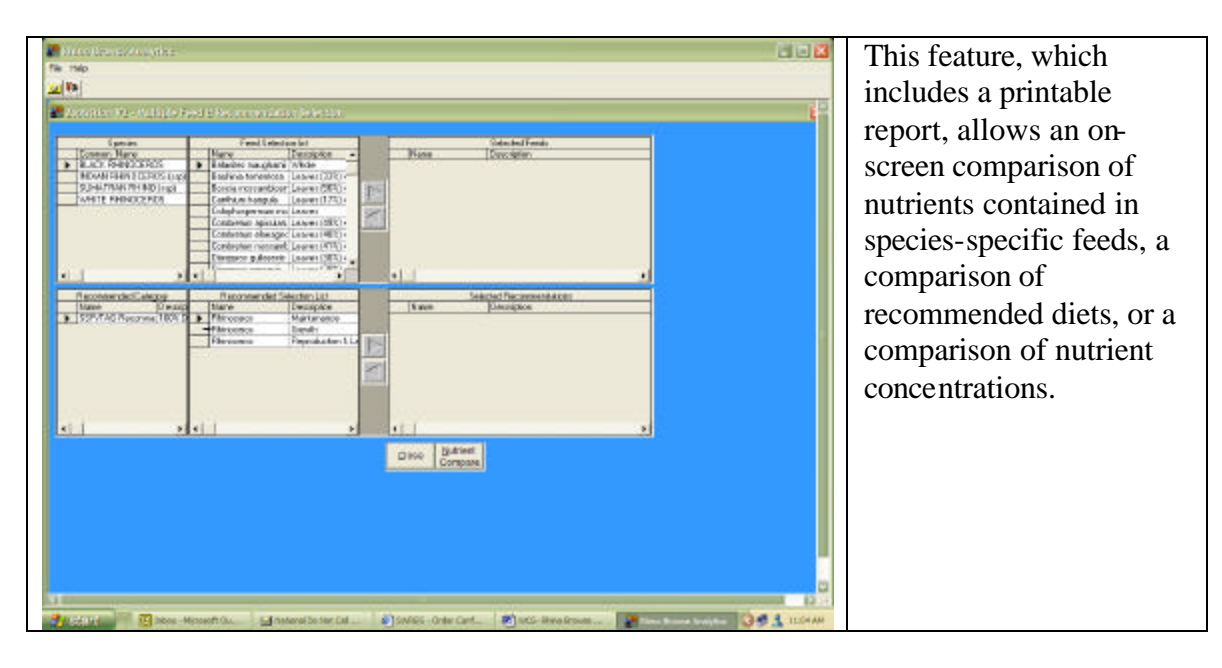

# *EXAMPLE – FEEDS SCREEN*

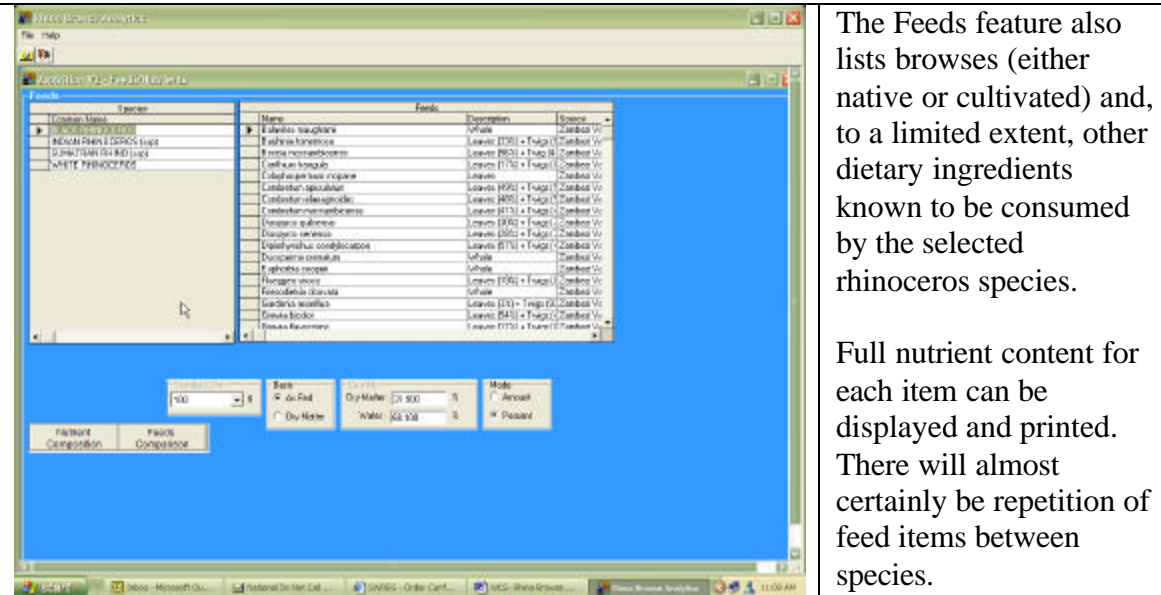

*EXAMPLE – DIET BY FACILITY SCREEN*

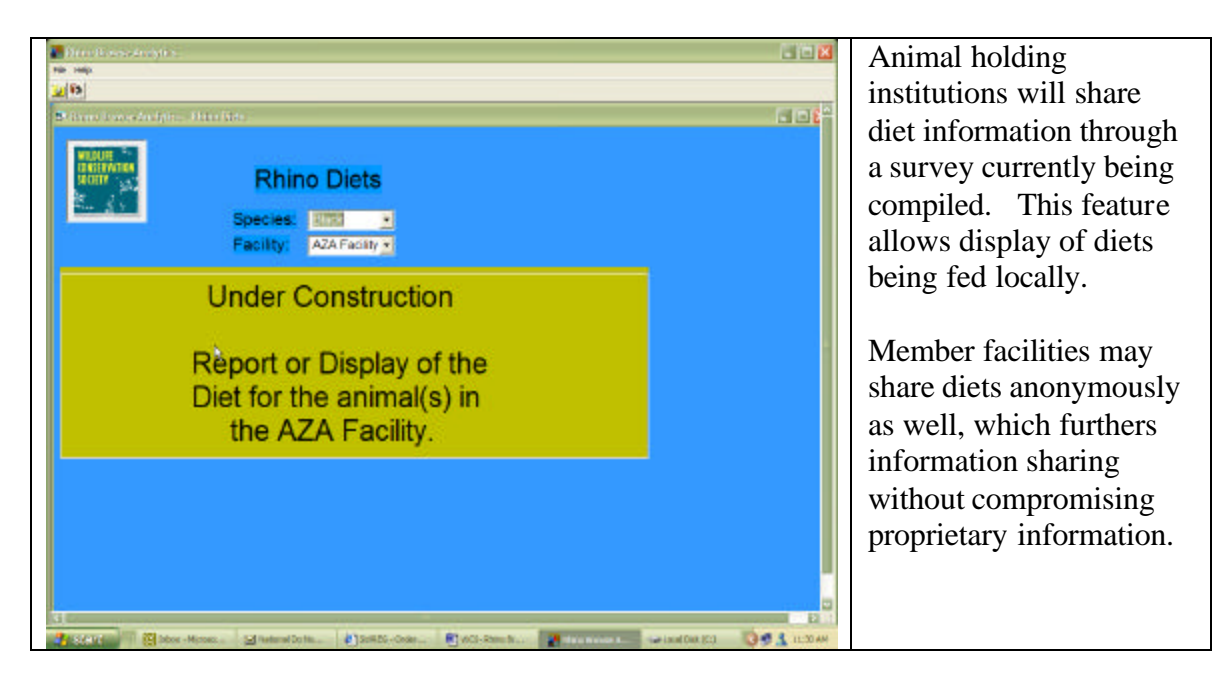

### **Conclusion**

The Rhinoceros Browse Analytical Software offers a focused capability to capture, analyze and display browse and diet information for specific rhinoceros species. Clearly, the product offers an opportunity to AZA institutions as well as to other animal research facilities to share further information on rhinoceros diets and nutrition. As such, it represents a model system that can be more broadly applied to other managed populations regionally or globally.